# **M1系列防护经济型变频器快速使用指南** <sup>202</sup>3-05 V1.<sup>4</sup>

# **基本信息**

 此文档将指导客户完成基本的安装、接线和功能调试。如需获得用户手册,请与本产品经销商联 系。产品出厂前均经过严格检测和包装,如发现变频器损坏、型号不对、缺少附加配件等异常情况, 请通知本产品经销商或本公司相关人员。

任何产品问题,请致电华远电气,24小时服务热线:**400-1360-168**。

## **ADANGER**

在安装或操作变频器之前,请先阅读并理解本手册。请由专业人员安装、调试、检修、保养变频器。

- ●实施配线前,务必切断电源。
- ●切断交流电源后,变频器内部仍然可能残留电能,在接触变频器电子器件前,至少等待10分钟。
- ●送电中绝不可拔插变频器上的任何连接器,以避免变频器损坏造成人员伤亡。
- ●只有受过专业训练的人员才能对变频器进行维护,否则可能会发生触电或人身伤害事故。
- ●主回路端子配线必须正确,L1、L2、L3为电源输入端子、绝不可与U、V、W混用,否则,送电时会造成 变频器的损坏。
- ●变频器接地端请务必正确接地。

#### **扫描机器左上角二维码可进入"华远电气终端服务平台"查看本机详情。**

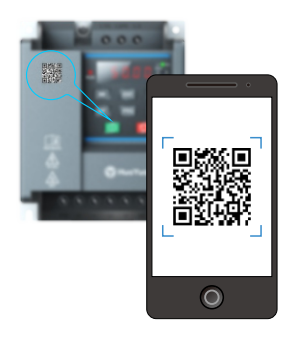

- 手机扫描二维码进入"华远电气终端服务平台"
- 可查看当前产品信息
- 可查看常用功能码参数设置
- 可在线阅读或下载用户手册
- 可在线阅读或下载宣传彩页
- 可拨打24小时服务热线
- 可进入微官网了解公司动态及其它产品信息

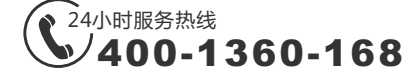

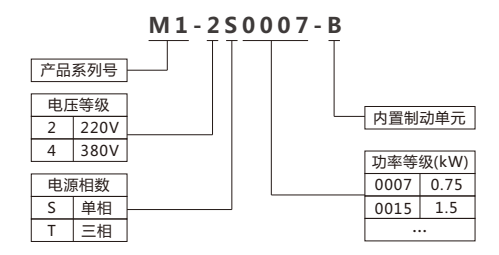

# **2.变频器尺寸**

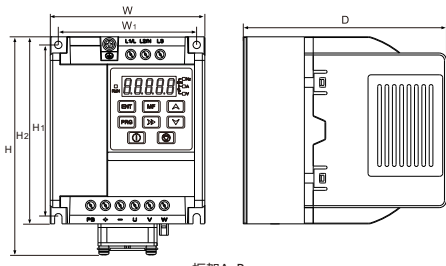

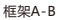

# **变频器安装尺寸表:**

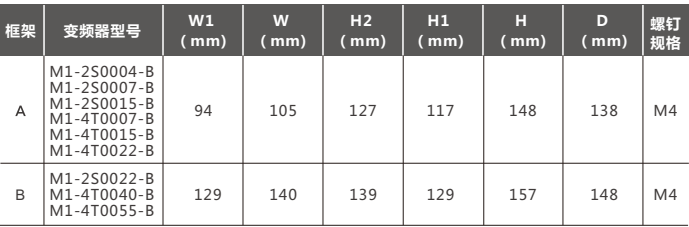

# **3.主回路端子说明**

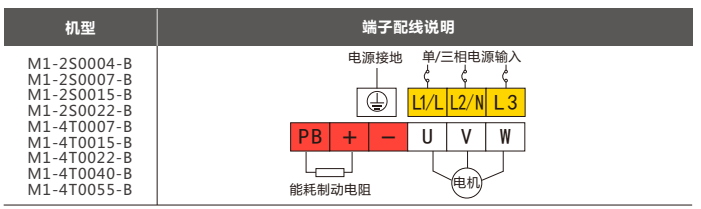

# **4.控制回路端子说明**

控制回路配线务必与主回路配线分开,不可置于同一个线槽中。

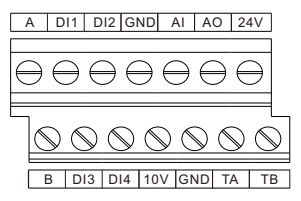

## **控制端子符号说明**

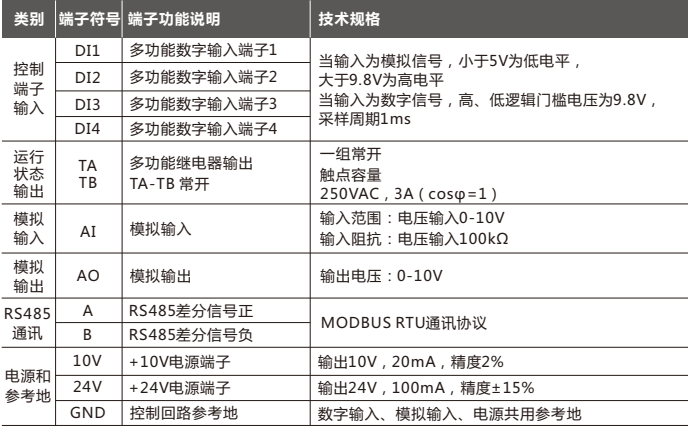

# **5.操作键盘**

**5.1 键盘的介绍**

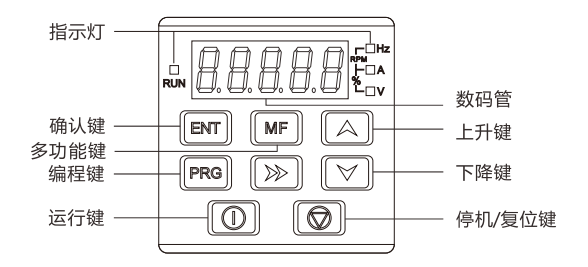

# **5.2 键盘的功能说明**

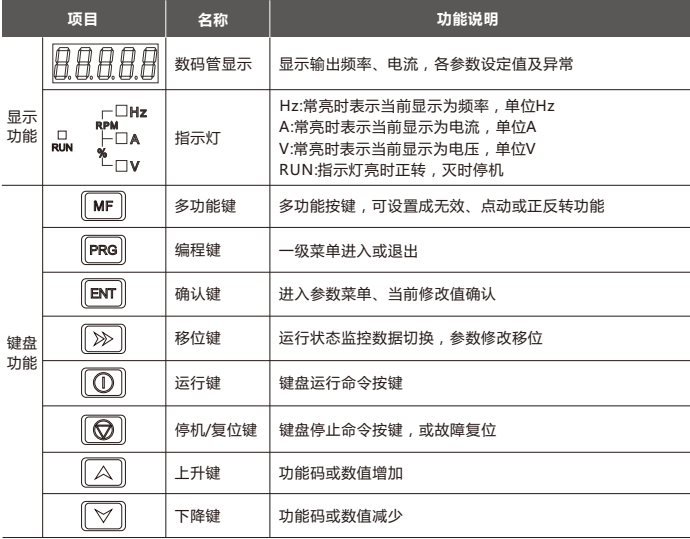

# **6.故障与诊断**

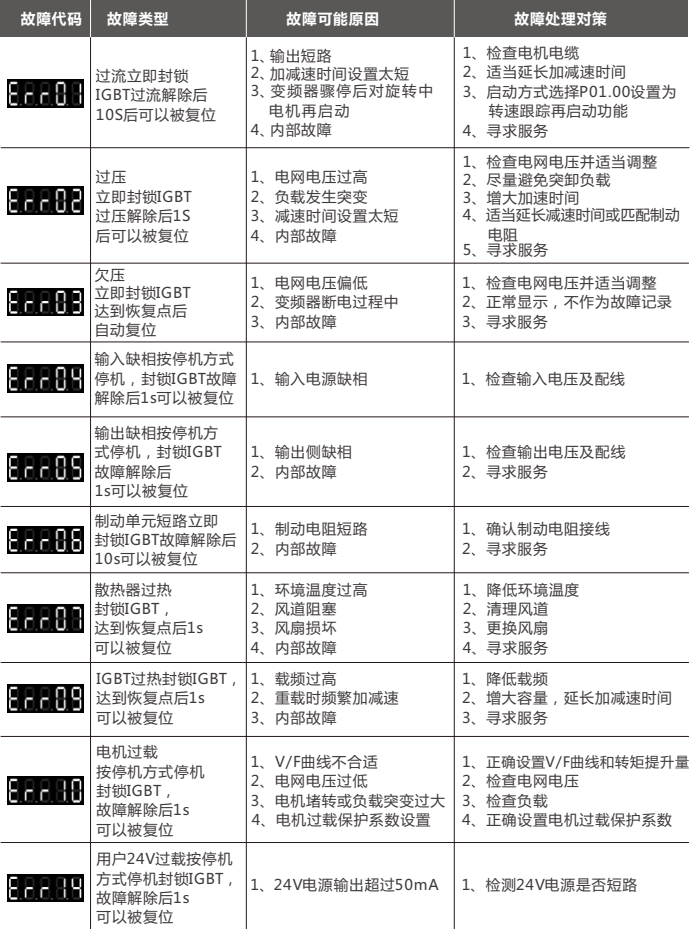

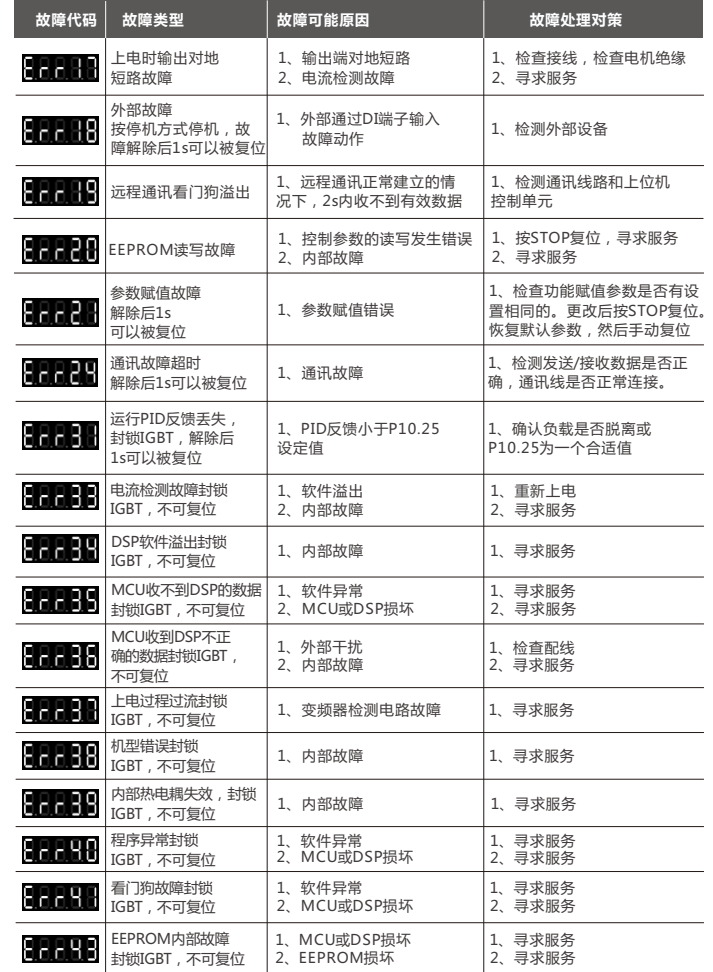

# **7.功能参数表**

#### **说明:**

"△":表示该参数的设定值在变频器处于停机、运行状态中,均可更改;

"▲":表示该参数的设定值在变频器处于运行状态时,不可更改;

"●":表示该参数的数值是实际检测记录值,不能更改;

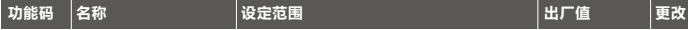

#### **P00组 基本功能**

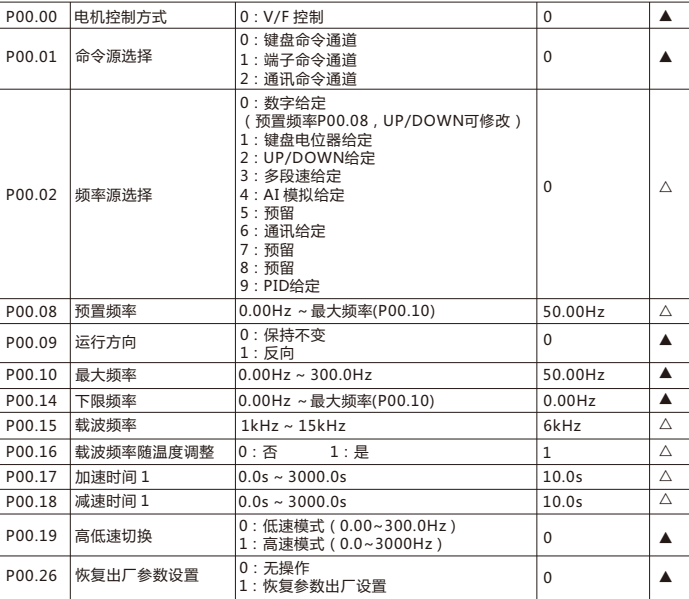

#### **P01组 启停控制**

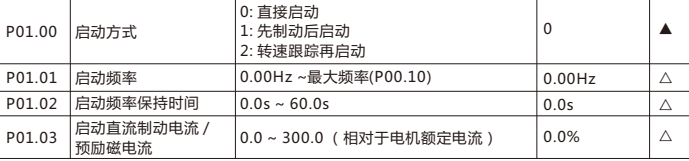

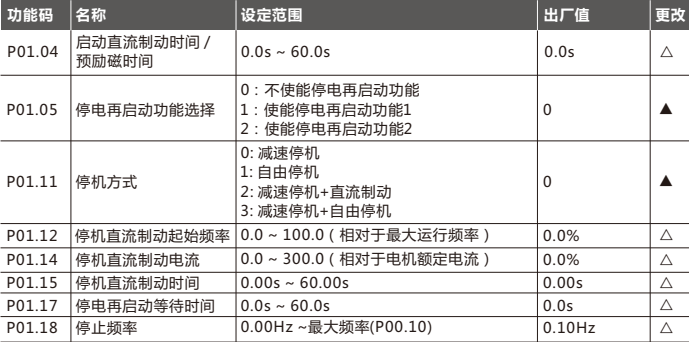

## **P02组 电机参数**

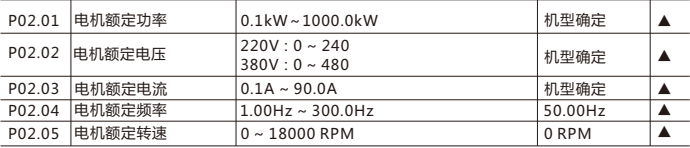

## **P04组 V/F控制参数**

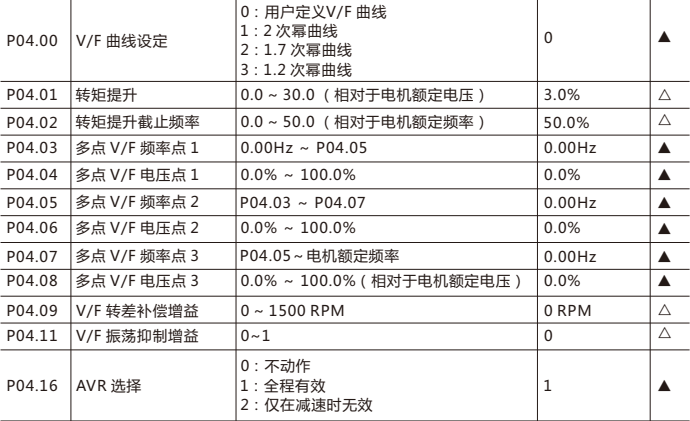

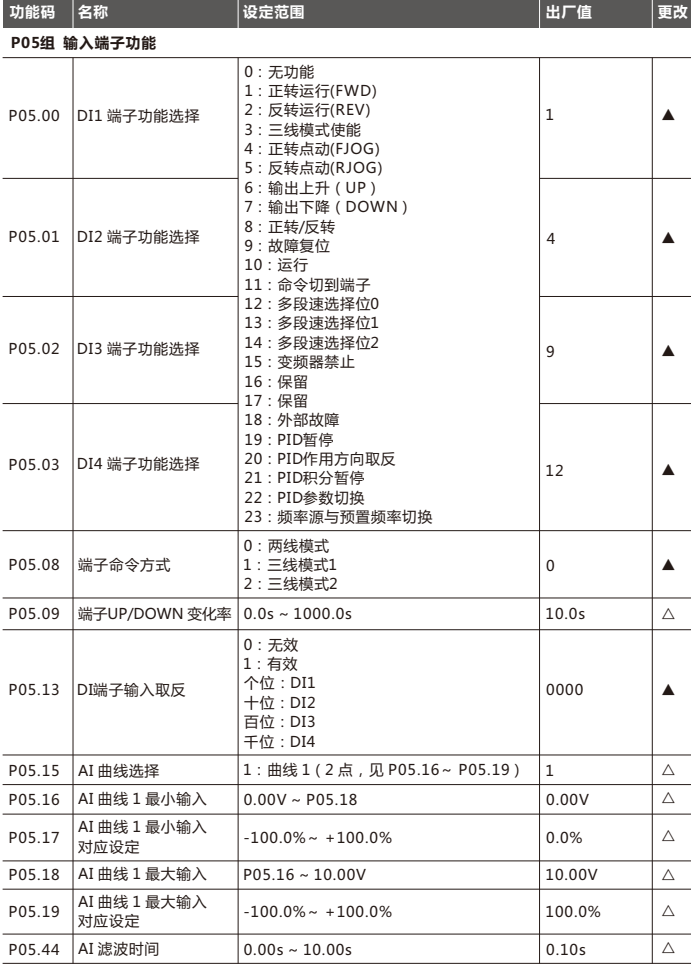

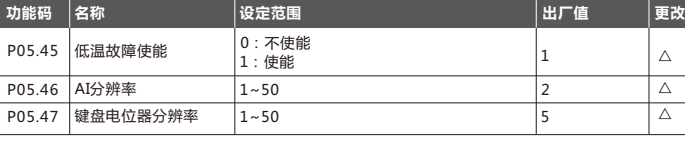

### **P06组 输出端子功能**

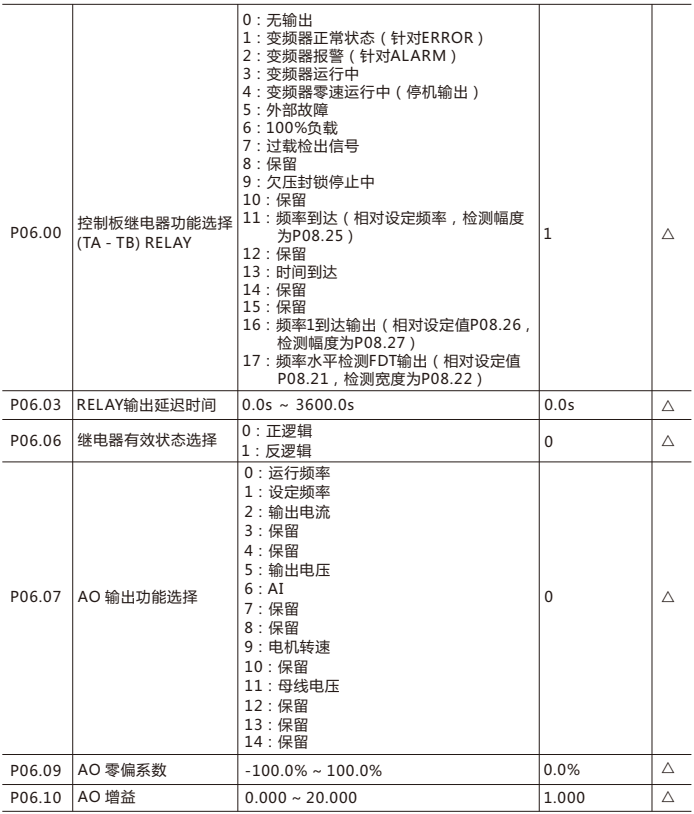

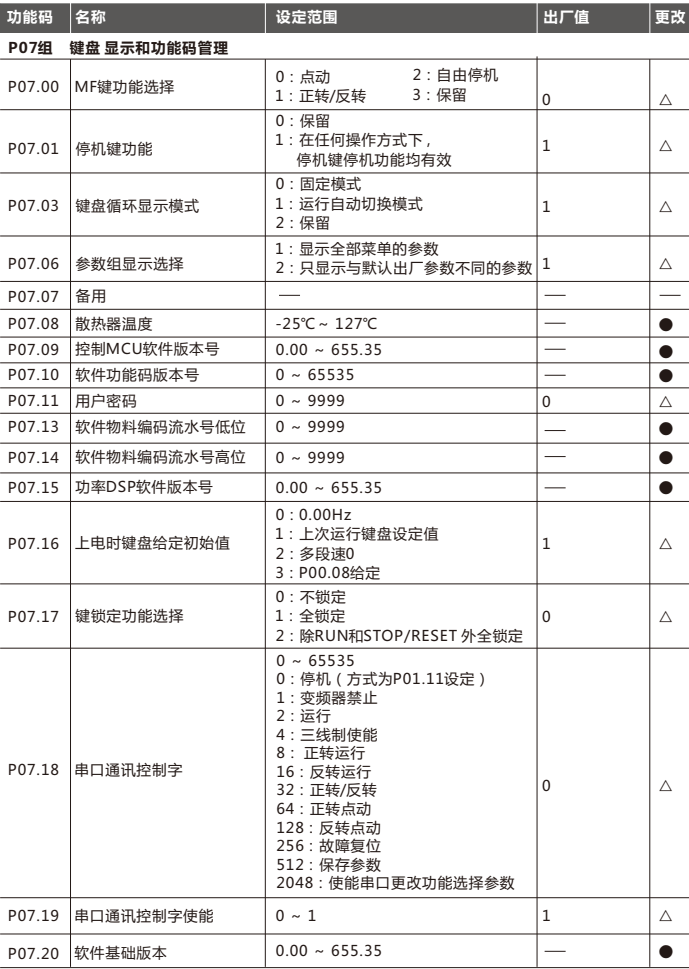

**功能码 名称 设定范围 出厂值 更改**

**P08组 辅助功能**

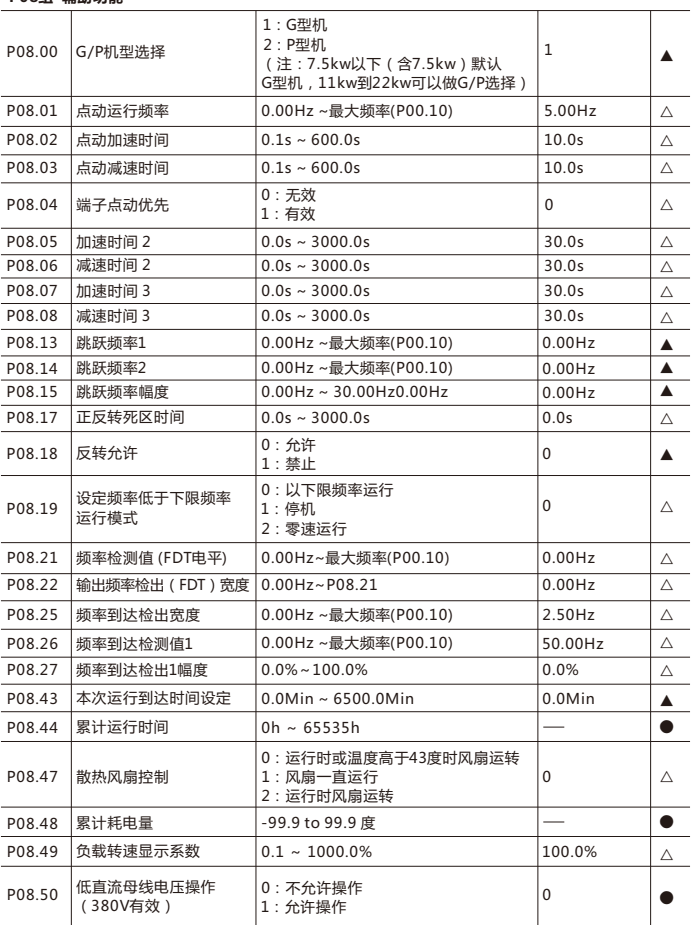

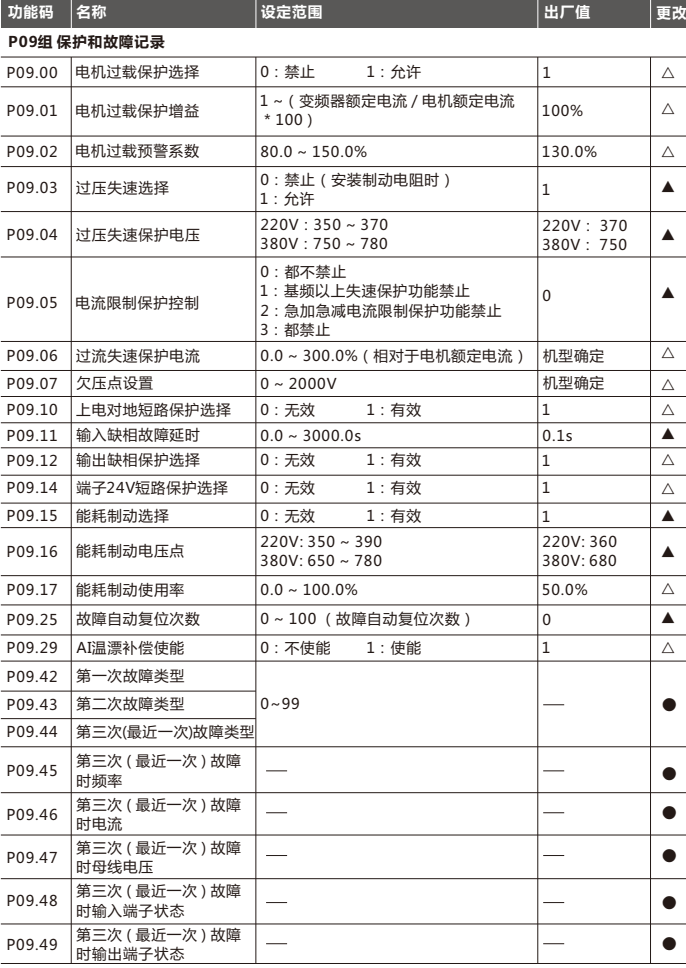

**功能码 名称 设定范围 出厂值 更改**

**P10组 PID功能**

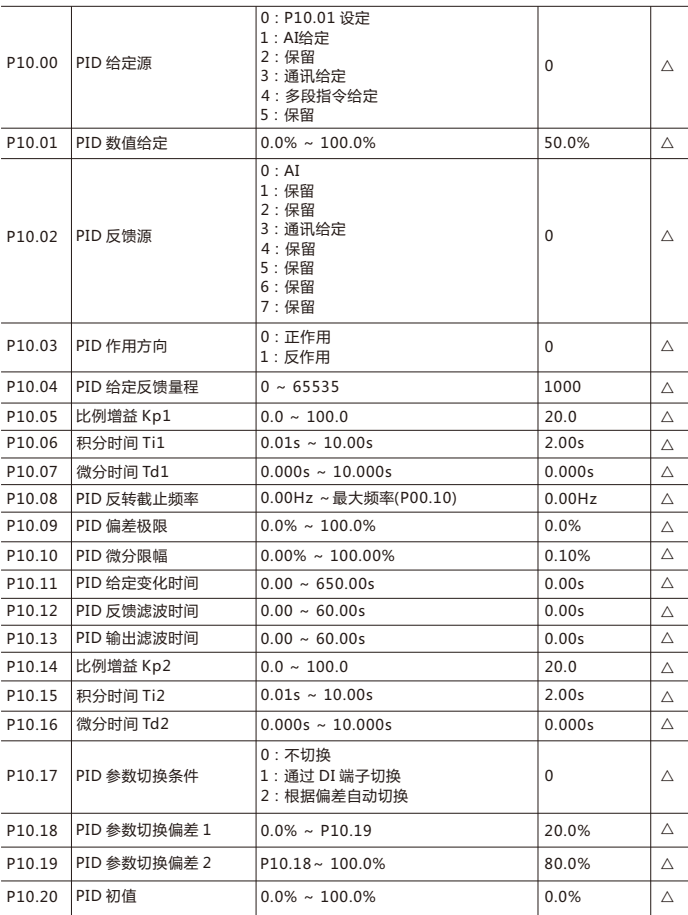

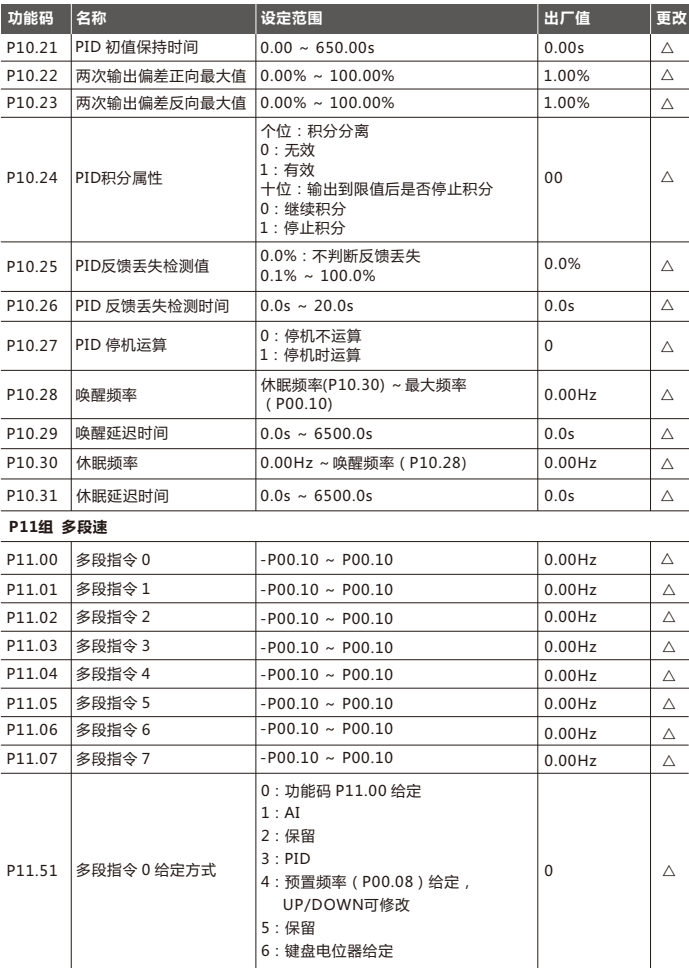

**功能码 名称 设定范围 出厂值 更改**

## **P13组 通讯参数**

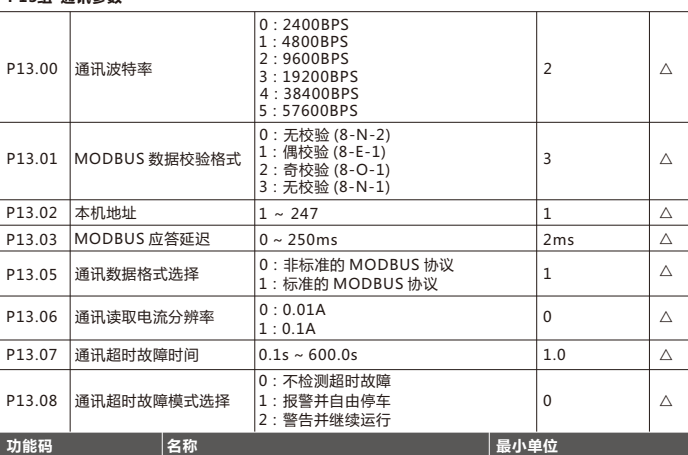

**P30组 显示组**

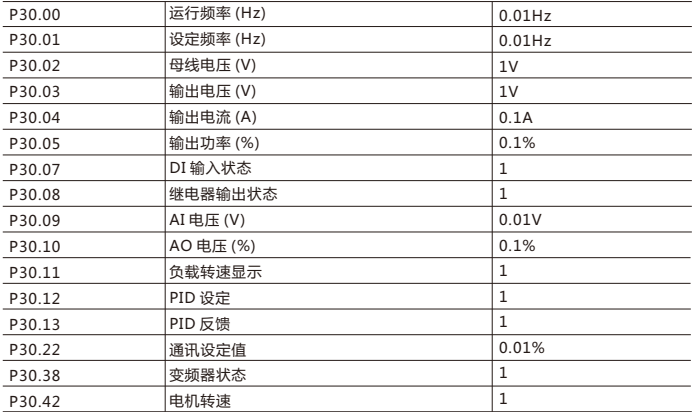

# **8.MODBUS通讯说明**

## **8.1、功能码参数地址标示规则**

◆以功能码组号和标号为参数地址表示规则: 高位字节:00~FF 低位字节:00~FF 例如:若要访问功能码P01.12,则功能码的访问地址表示为0x010C;十进制表示为268; (由0x010C直接转换成十进制求得)

◆注意事项:

P30 组:只可读取,不可更改参数。

有些参数在变频器处于运行状态时,不可更改;有些参数不论变频器处于何种状态,均不可更改。 更改功能码参数,还要注意参数的范围,单位,及相关说明。

#### **其他地址功能说明:**

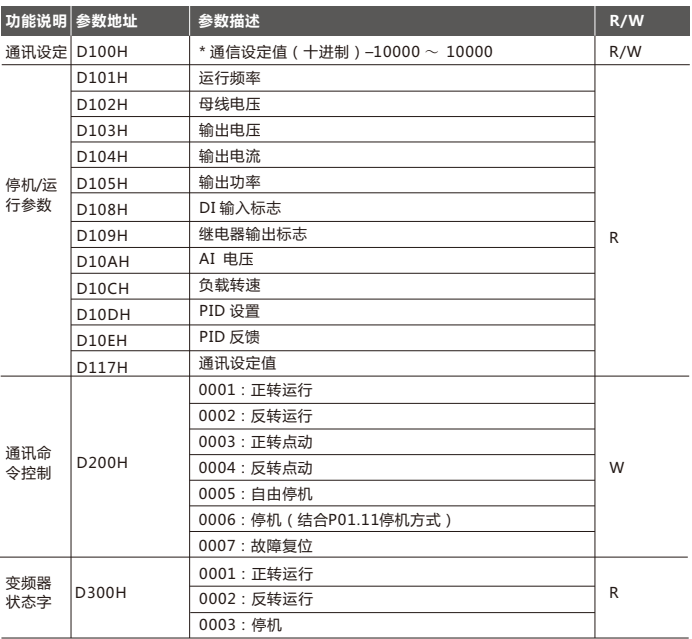

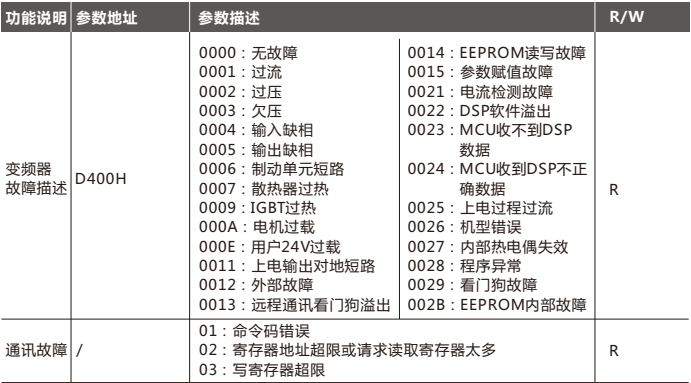

**\*注意:**

●通信设定值是相对值的百分数,10000 对应100.00%,-10000 对应-100.00%。对频率量纲的数 据,该百分比是相对最大频率(P00.10)的百分数;

●R/W 表示该功能码的读写特性。

#### **8.2、读写操作说明**

⑴ 读指令03H:命令码03H,读取N个字(word),最多可以读取61字。 例如:读取地址为01H的变频器的最大频率,最大频率的功能码为P00.10,转换为功能码地址 为000AH,这里假设最大频率为50Hz。

#### **主机发送的命令信息为:**

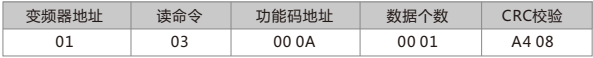

#### **从机回应的命令信息为:**

√ 正确时,从机回应的命令信息为:

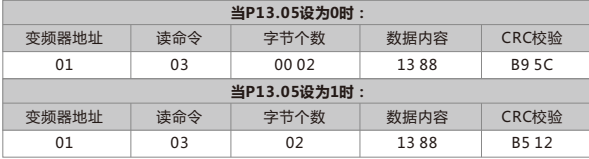

× 错误时,从机回应的命令信息为:

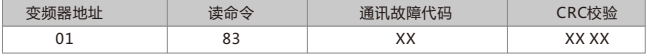

⑵ 写指令06H:命令码06H写一个字(word)。

例如:将地址为01H的变频器的最大频率设为50Hz,最大频率的功能码为P00.10,转换为功能码地 址为000AH,由小数点位数来看,最大频率的现场总线比例值为100,所以50Hz乘上比例值100得 到5000,对应十六进制1388H,应将1388H写入。

#### **主机发送的命令信息为:**

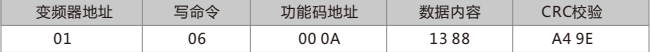

√ 正确时,从机回应的命令信息为:

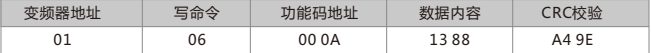

如果写操作成功,回应的命令信息和发送的命令信息一样。

× 错误时,从机回应的命令信息为:

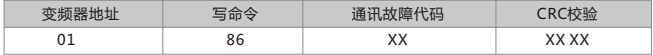

⑶ 多字节写指令10H:命令码10H连续写多个字(word),最多可写61字。

例如:将地址为01H的变频器的功能码P11.00~P11.03分别设为10.0%,25.0%,50.0%,100.0%, P11.00对应的功能码地址为0B00H。

#### **主机发送的命令信息为:**

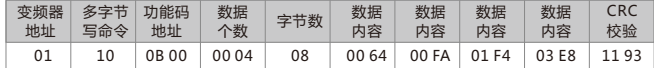

√ 正确时,从机回应的命令信息为:

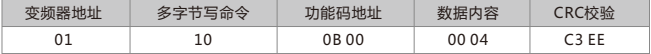

如果写操作成功,回应的命令信息和发送的命令信息前六个字节一样。

× 错误时,从机回应的命令信息为:

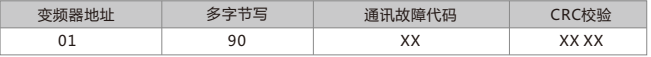

**注意:**

由于EEPROM频繁被存储,会减少EEPROM的使用寿命,操作时需注意!

# **保修条款**

本公司郑重承诺,自用户从厂家购买产品之日起,用户享有如下产品售后保修服务:

一、本产品自用户从厂家购买之日起,实行为期十八个月的免费保修(出口国外、非标机 产品除外)。

- 二、本产品自用户从厂家购买之日起,一个月内发生质量问题,厂家包退、包换、包修。
- 三、本产品自用户从厂家购买之日起,三个月内发生质量问题,厂家包换、包修。
- 四、本产品自用户从厂家购买之日起,享有终生有偿服务。
- 五、免责条款:因下列原因造成的产品损坏或故障,不在厂家十八个月免责保修服务范围内 1)不按用户手册或超出标准规范使用导致的机器损坏;
	- 2)地震、火灾、水灾、电压异常、其它不可抗拒灾害等造成的机器损坏;
	- 3)错误使用或擅自拆装、维修、改造导致的机器损坏;
	- 4)将本产品用于非正常功能时造成的机器损坏;
	- 5)保管不善导致的机器损坏。
- 六、在下列情况下,厂家有权拒绝提供保修服务:
	- 1)产品的相关信息(铭牌、标签、序列号等标示)无法确认时;
	- 2)用户未按照买卖双方签订的《购销合同》付清货款时;

3)用户对厂家的售后服务提供方故意隐瞒产品在安装、配线、操作、维护等过程中的 不良使用情况时。

## **华远电气股份有限公司**

地址:深圳市宝安区燕罗街道燕川社区红堪一路7号 邮政编码: 518000 服务电话: 0755-23227099 公司传真:0755-23505661 服务邮箱:service@huayuan-elec.com公司网站: www.huayuan-elec.com